## Before The POSTAL RATE COMMISSION WASHINGTON, D.C. 20268-0001

**RECEIVED** DEC 10 12 35 PM '01

POSSAL ALT: UNDIMINATOR<br>OFFICE SELLEL SECRETARY

Postal Rate and Fee Changes, 2001 (a) The Changes of Docket No. R2001-1

## OFFICE OF THE CONSUMER ADVOCATE INTERROGATORIES TO UNITED STATES POSTAL SERVICE WITNESS: JAMES M. KIEFER (OCA/USPS-T33-1) December 10, 2001

Pursuant to Rules 25 through 28 of the Rules of Practice of the Postal Rate

Commission, the Office of the Consumer Advocate hereby submits interrogatories and

requests for production of documents. Instructions included with OCA interrogatories

OCA/USPS-1-21 dated September 28, 2001, are hereby incorporated by reference.

Respectfully submitted,

thelley A. Druguss

SHELLEY Š. DREI Acting Director Office of the Consumer Advocate

1333 H Street, N.W. Washington, D.C. 20268-0001 (202) 789-6830; Fax (202) 789-6819

OCA/USPS-T33-1. Please refer to USPS-T-33 at 12, I. 5-10. You propose to make electronic Delivery Confirmation available to Parcel Select customers on a no-fee basis (by bundling the costs in the Parcel Select rates).

- (a) Did you consider offering electronic Delivery Confirmation to retail Parcel Post customers on a no-fee basis by absorbing such costs into the rates paid by retail Parcel Post? If so, why wasn't such a proposal included in your testimony?
- (b) Are you aware that while retail Priority Mail customers generally pay a fee for manual Delivery Confirmation there is a no-fee electronic option available to them when they print a Priority Mail/Delivery Confirmation label at the Postal Service's website, specifically at

http://www.usps.com/cgi-bin/api/shipping label.cgi? (The form that Priority Mail retail customers use is attached to this set of interrogatories).

(c) Assuming that the Commission recommends the no-fee electronic Delivery Confirmation option for Parcel Select mailers that you propose, do you agree that making this option available to retail Parcel Post customers (at the USPS website in a manner similar to Priority Mail) creates parity both with the Parcel Select customers and with retail Priority Mail customers? If not, please explain fully.

**EXHAUST PROPERTY AND SHARES REPORT OF A START OF A REPORT OF A REPORT OF A REPORT OF A REPORT OF A REPORT OF A** 

**CONTRACTOR** 

and a man of the contents of the team of the content of the

guidate annis personalizzations and

reality.

**CONTRACT MANAGER** 

Attachment to interrogatory OCA/USPS-T33-1

 $\sigma\sigma=\gamma\mu\mu=0$  . The consideration is a  $\mu$ 

the project of

 $\cos\phi$  $\epsilon = \mu \alpha \mu \tau$ 

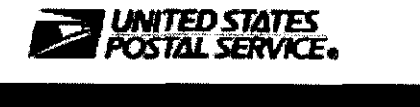

Northeast ABLO 22 PM

 $76.6783 - 3$ 

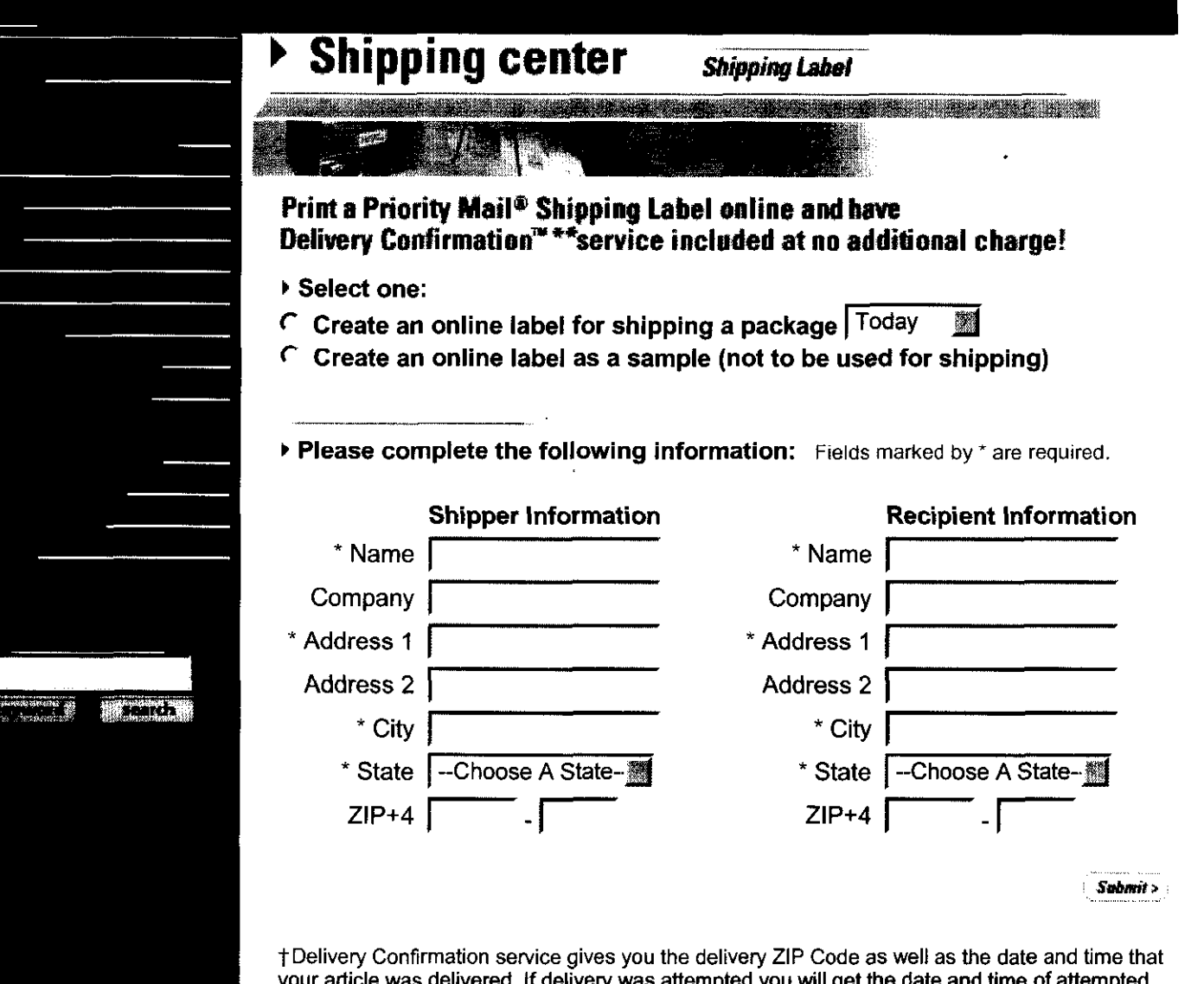

your article was delivered. If delivery was attempted you will get the date and time of attempte delivery. You can find this information at our Track 8 Confirm Web site.

I

## CERTIFICATE OF SERVICE

I hereby certify that I have this date served the foregoing document upon all participants of record in this proceeding in accordance with Rule 12 of the rules of practice.

Suphanie Wallace

Washington, D.C. 20268-0001 December 10, 2001